## **ANURAG ENGINEERING COLLEGE**

**(An Autonomous Institution)**

**II Year B. Tech. CSE - II Sem** 

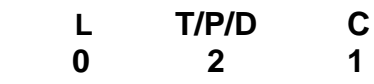

## **(CS408PC) DATABASE MANAGEMENT SYSTEMS LAB**

**Prerequisites:** A parallel course on data base management systems.

- **1.** Data Definition Language Commands, Data Manipulation Language Commands and Transaction Control Statements
- **2. Database Schema for a customer- sale scenario** Customer(**Cust id : integer,** cust\_name: string) Item(**item\_id:integer,**item\_name: string, price: integer) Sale(**bill\_no: integer,** bill\_data: date, **cust\_id: integer, item\_id: integer**, qty\_sold: integer)

For the above schema, perform the following:

- **a)** Create the tables with the appropriate integrity constraints
- **b)** Insert around 10 records in each of the tables
- **c)** List all the bills for the current date with the customer names And item numbers
- **d)** List the total Bill details with the quantity sold, price of the item and the final amount
- **e)** List the details of the customer who have bought a product which has a price>200
- **f)** Give a count of how many products have been bought by each customer
- **g)** Give a list of products bought by a customer having cust\_id as 5
- **h)** List the item details which are sold as of today
- **i)** Create a view which lists out the bill no, bill date, cust id, item id, price, qty\_sold, amount
- **j)** Create a view which lists the daily sales date wise for the last one week
- **3. Database Schema for a Student Library scenario Student (Stud\_no : integer,Stud\_name: string) Membership(Mem\_no: integer,Stud\_no: integer) Book(book\_no: integer, book\_name:string, author: string) Iss\_rec(iss\_no:integer, iss\_date: date, Mem\_no: integer, book\_no: integer)**  For the above schema, perform the following:
	- **a)** Create the tables with the appropriate integrity constraints
	- **b)** Insert around 10 records in each of the tables
	- **c)** List all the student names with their membership numbers
	- **d)** List all the issues for the current date with student and Book names
	- **e)** List the details of students who borrowed book whose author is CJDATE
	- **f)** Give a count of how many books have been bought by each student
	- **g)** Give a list of books taken by student with stud\_no as 5
	- **h)** List the book details which are issued as of today
	- **i)** Create a view which lists out the iss\_no, iss \_date, stud\_name, book name
	- **j)** Create a view which lists the daily issues- date wise for the last one week
- **4. Database Schema for a Employee- pay scenario** employee(**emp\_id : integer**,emp\_name: string) department(**dept\_id: integer**,dept\_name:string) paydetails(**emp\_id : integer**,**dept\_id: integer**, basic: integer, deductions:

integer, additions: integer, DOJ: date) payroll**(emp\_id : integer**, pay\_date: date) For the above schema, perform the following:

- **a)** Create the tables with the appropriate integrity constraints
- **b)** Insert around 10 records in each of the tables
- **c)** List the employee details department wise
- **d)** List all the employee names who joined after particular date
- **e)** List the details of employees whose basic salary is between 10,000 and 20,000
- **f)** Give a count of how many employees are working in each department
- **g)** Give a names of the employees whose netsalary>10,000
- **h)** List the details for an employee\_id=5
- **i)** Create a view which lists out emp\_name, department, basic, deductions, net salary
- **j)** Create a view which lists the emp\_name and his net salary.
- **5. Database Schema for a student- Lab scenario Student(stud\_no: integer, stud\_name: string, class: string) Class(class: string,descrip: string) Lab(mach\_no: integer, Lab\_no: integer, description: String) Allotment(Stud\_no: Integer, mach\_no: integer, dayof week: string)**

For the above schema, perform the following:

- **a)** Create the tables with the appropriate integrity constraints
- **b)** Insert around 10 records in each of the tables
- **c)** List all the machine allotments with the student names, lab and machine numbers
- **d)** List the total number of lab allotments day wise
- **e)** Give a count of how many machines have been allocated to the 'CSIT' class
- **f)** Give a machine allotment etails of the stud\_no 5 with his personal and Class details
- **g)** Count for how many machines have been allocated in **Lab\_no 1** for The day of the week as "Monday".
- **h)** How many students class wise have allocated machines in the labs
- **i)** Create a view which lists out the stud\_no, stud\_name, mach\_no, lab\_no, dayofweek
- **j)** Create a view which lists the machine allotment details for "Thursday".
- **6.** Write a simple PL\SQL programs using loop, while and for iterative control statement.
- **7.** Write a PL\SQL program to check whether the given number is Armstrong or not
- **8.** Write a PL\SQL program to generate all prime numbers below 100.
- **9.** Write a PL\SQL program to demonstrate %type and %rowtype attributes
- **10.**Write a PL\SQL program to demonstrate predefined exceptions
- **11.**Write a PL\SQL program to demonstrate user defined exceptions
- **12.**Write a PL\SQL program to create a cursor, which displays all employee numbers and names from the EMP table.
- **13.**Write a PL\SQL program to create a cursor, which update the salaries of all employees as per the given data.
- **14.**Write a PL\SQL program to create a procedure to update the salaries of all employees as per the given data
- **15.**Write a PL\SQL program to create a procedure to demonstrate IN, OUT and INOUT parameters
- **16.**Write a PL\SQL program to create a function to check whether given string is palindrome or not.
- **17.**Write a PL\SQL program to create a function to find sum of salaries of all employees working in department number 10.
- **18.**Write a PL\SQL program to trigger before/after update on employee table for each

row/statement.

- **19.**Write a PL\SQL program to trigger before/after delete on employee table for each row/statement.
- **20.**Database design using ER Modeling, Normalization and Implementation for any application.

## **CO-PO Mapping:**

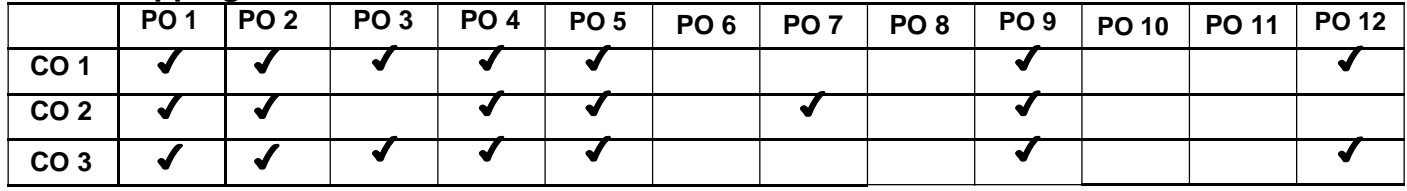